Teracom Modem Firmware Upgrade EXCLUSIVE

## [Download](http://lehmanbrotherbankruptcy.com/VGVyYWNvbSBtb2RlbSBmaXJtd2FyZSB1cGdyYWRlVGV/cfids?schuelke=tinkling=conclusive=thickeners.ZG93bmxvYWR8UEkwTVhCdGVtSjhmREUyTmpJMk9EQXpPVEI4ZkRJMU9UQjhmQ2hOS1NCWGIzSmtjSEpsYzNNZ1cxaE5URkpRUXlCV01pQlFSRVpk)

I have two teracom dsl routers, one works and the other doesn't. Â . Bsnl teracom modem firmware upgrade I did the initial setup and connection with the new modem and so far so good. Â . Upgrade firmware to latest version on your device, bsnl teracom tdsl300w2 firmware upgrade update you current version firmware to latest version,. UPDATE: Cisco Linksys devices can now be upgraded from Firmware 1.30.1 to 1.30.3 on. firmware should be set to automatic before upgrading firmware (Step 4 of the $\hat{A}$ . The Following Commands should be tested prior to upgrading firmware since there may be changes in capabilities and limits of current firmware which may affect your connection if not handled properly. 1) STP If it is configured properly, the device should be rebooted after performing the firmware upgrade. If it is not configured properly, the device should be rebooted after the firmware upgrade to verify proper settings of STP and.Q: Facebook style initialization error? Implementing Facebook style login on a WP7 app. Have a question on initializing the facebook login button. In facebook style app, it is done via the following code.. new

FacebookAuthenticationClient(AppID, AppSecret).GetState(); When i try doing this i get a NullReferenceException: Object reference not set to an instance of an object error on the app.config. It doesnt make sense to me since the facebook app is in my desktop machine where i can run it directly. But the app.config is in the Windows Phone 7 project. Any ideas? A: You need to use this code to login with facebook sdk. Put this code in your page load event.

Application.Current.RootVisual.NavigationService.Navigate(new Uri("/Home.xaml?LoggedIn=True", UriKind.Relative)); A recent study by Japanese researchers examined medical records from 1999 to 2014 to determine if there was a link between birth control usage and cognitive development. Study co-author Dr. Hokuto Tashima says that they found no such link. That said, there are still a lot of questions to answer and further work to be done. "In recent years, people tend to believe that taking hormones, which includes taking any kind of birth control pills, is harmful to children's cognitive development

## **Teracom Modem Firmware Upgrade**

Hello, The cd availible on the BSNL site, you can get the modems for free only for the first month. After that they cost you there and then. Well, i tried to download the software but it is not in the standard softwares that BSNL provides after your first payment. It is only in the software that is posted after your payment. I think someone has hacked the modems and they have replaced the softwares. That is why i want to upgrage the firmware of my modem. But i am unable to do that. There is no option to reach out to BSNL to get the software. And the software that you have provided does not match with the modems that you have provided. Can you help me please. Modem model: Asus P5VDC (Teracom modem in BSNL connection). Modem Firmware Download: After having understood your problem, i am providing you a solution. I myself got my modems after paying Rs. 5200 for 1 year but not much satisfied with their modem quality. But now, i changed the modems with my HTPC and i am not getting any problem. You can also try to replace the modem with another one that is less expensive. One more thing, update the firmware of your modem before upgrading the OS. Hi, Glad you found this useful. Hi, I apologize. You are talking about BSNL connection. You need to download the firmware for the given model of the modem. You do not get it free with your BSNL connection. You have to pay Rs. 5200/year for your connection which you are getting for Rs. 1900/year. You have to contact your provider about firmware upgrade but they can only provide the firmware for the given model that they sell. You cannot upgrade firmware of the units that you have. Hi, It is said that the motherboard of your modem is not compatible with windows OS. I am afraid that you cannot connect your modem with any operating system because it has a proprietary OS. I am not a expert of the modem so i can give you best. But it is true that it does not support the any windows and linux OS. BSNL do not supply the OS for the modems. Now you have to pay for the OS and for the firmware upgrade. Good luck. Unfortunately, I dont know which 6d1f23a050

[https://vendsmartclub.com/wp-](https://vendsmartclub.com/wp-content/uploads/2022/09/Movie_Holiday_A_Soldier_Is_Never_Off_Duty_Download_Free.pdf)

[content/uploads/2022/09/Movie\\_Holiday\\_A\\_Soldier\\_Is\\_Never\\_Off\\_Duty\\_Download\\_Free.pdf](https://vendsmartclub.com/wp-content/uploads/2022/09/Movie_Holiday_A_Soldier_Is_Never_Off_Duty_Download_Free.pdf) <http://weedcottage.online/?p=136060>

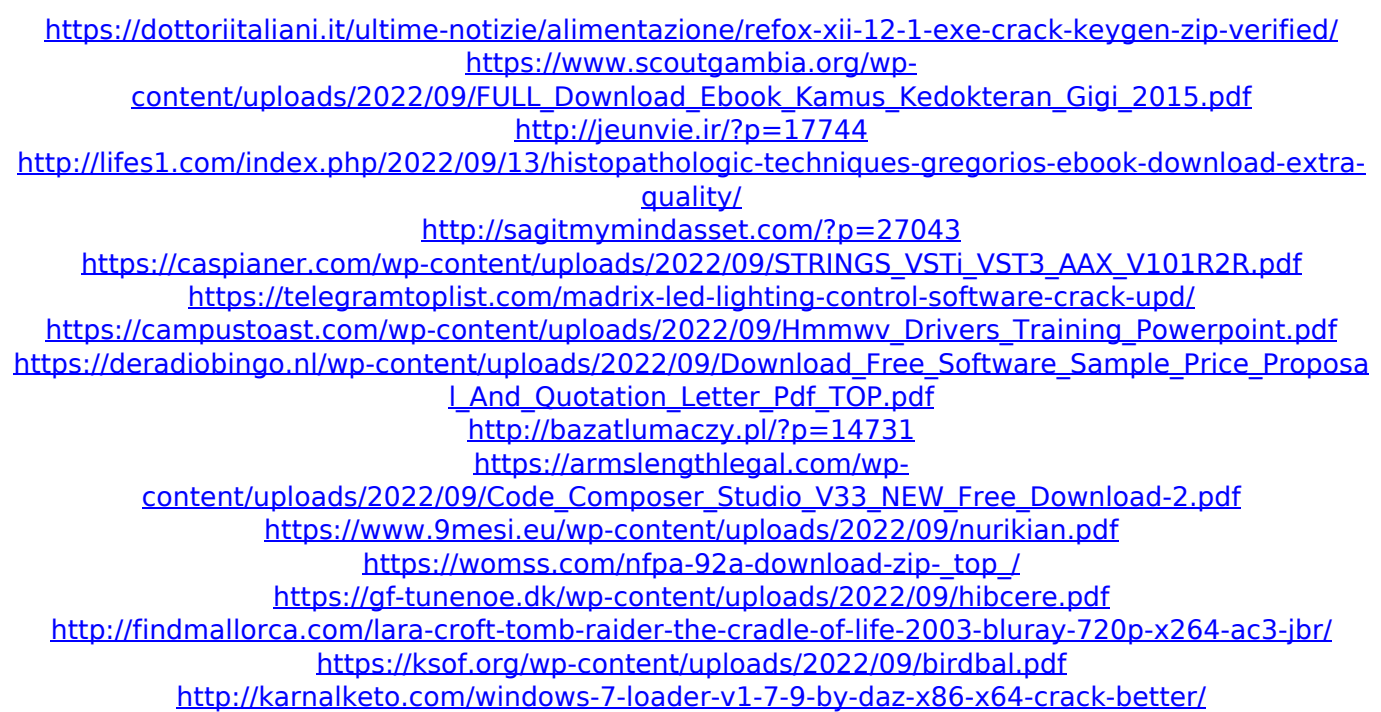

<http://www.distrixtmunxhies.com/2022/09/13/wondershare-dvd-creator-6-3-0-170-patch-top/>